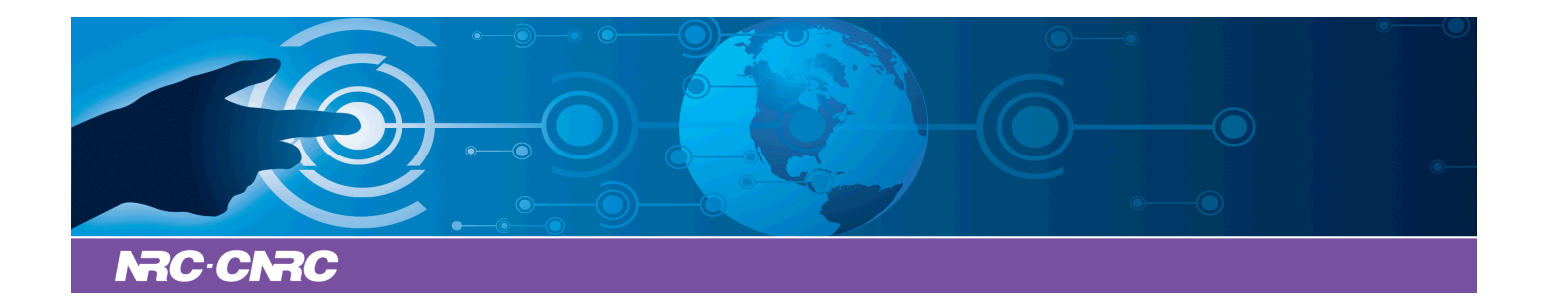

# NRC Publications Archive Archives des publications du CNRC

## **A Computer oriented adaption of Salzer's method for inverting LaPlace transforms**

Shirtliffe, C. J.; Stephenson, D. G.

This publication could be one of several versions: author's original, accepted manuscript or the publisher's version. / La version de cette publication peut être l'une des suivantes : la version prépublication de l'auteur, la version acceptée du manuscrit ou la version de l'éditeur.

## **Publisher's version / Version de l'éditeur:**

*Journal of Mathematics and Physics, 40, 2, pp. 135-141, 1961-10-01*

## **NRC Publications Record / Notice d'Archives des publications de CNRC:**

https://nrc-publications.canada.ca/eng/view/object/?id=5f7f28d7-2ae2-4ea3-a02b-16b23be77223 https://publications-cnrc.canada.ca/fra/voir/objet/?id=5f7f28d7-2ae2-4ea3-a02b-16b23be77223

READ THESE TERMS AND CONDITIONS CAREFULLY BEFORE USING THIS WEBSITE. https://nrc-publications.canada.ca/eng/copyright Access and use of this website and the material on it are subject to the Terms and Conditions set forth at

https://publications-cnrc.canada.ca/fra/droits L'accès à ce site Web et l'utilisation de son contenu sont assujettis aux conditions présentées dans le site LISEZ CES CONDITIONS ATTENTIVEMENT AVANT D'UTILISER CE SITE WEB.

**Questions?** Contact the NRC Publications Archive team at PublicationsArchive-ArchivesPublications@nrc-cnrc.gc.ca. If you wish to email the authors directly, please see the first page of the publication for their contact information.

**Vous avez des questions?** Nous pouvons vous aider. Pour communiquer directement avec un auteur, consultez la première page de la revue dans laquelle son article a été publié afin de trouver ses coordonnées. Si vous n'arrivez pas à les repérer, communiquez avec nous à PublicationsArchive-ArchivesPublications@nrc-cnrc.gc.ca.

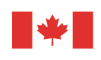

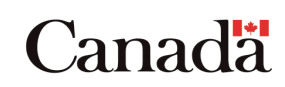

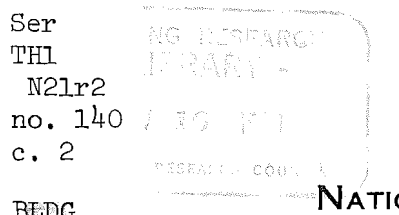

ONAL RESEARCH COUNCIL **CANADA** 

ANALYZED

# A COMPUTER ORIENTED ADAPTION OF SALZER'S METHOD FOR INVERTING LAPLACE TRANSFORMS

BY

C. J. SHlRTLlFFE AND D. G. STEPHENSON

**REPRINTED FROM JOURNAL OF MATHEMATICS AND PHYSICS, VOL. XL, NO. 2. JULY 1961, P. 135** - **141.** 

**RESEARCH PAPER NO. 140** 

**OF THE**  DIVISION OF BUILDING RESEARCH

## OTTAWA

## OCTOBER 1961

**PRICE 10 CENTS NRC 6409** 

陈灵信志志

06217

This publication is being distributed by the Division of Building Research of the National Research Council. It should not be reproduced in whole or in part, without permission of the original publisher. The Division would be glad to be of assistance in obtaining such permission.

Publications of the Division of Building Research may be obtained by mailing the appropriate remittance, (a Bank, Express, or Post Office Money Order or a cheque made payable at par in Ottawa, to the Receiver General of Canada, credit National Research Council) to the National Research Council, Ottawa. Stamps are not acceptable.

**A** coupon system has been introduced to make payments for publications relatively simple. Coupons are available in denominations of 5, 25 and 50 cents, and may be obtained by making a remittance as indicated above. These coupons may be used for the purchase of all National Research Council publications including specifications of the Canadian Government Specifications Board.

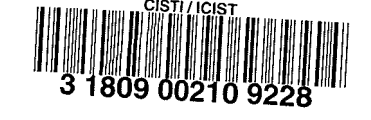

#### Reprinted from JOURNAL OF MATHEMATICS AND PHYSICS **Vol. XL, No. 2, July, <sup>1961</sup>**  $Printed in U.S.A.$

## A COMPUTER ORIENTED ADAPTION OF SALZER'S METHOD FOR INVEnTING LAPLACE TRANSFORMS

## BY C. J. SHIRTLIFFE AND D. G. STEPHENSON

**Description of problem.** Salzer's method [1] for numerically inverting a Laplace transform consists of fitting a Lagrange polynomial in  $1/p$  to the transform of the function and inverting the polynomial term by term. The polynomial is fitted to the values of the transform at equal intervals along the positive real axis of the complex plane.

The calculation consists of summing a series of products of interpolation coefficients and values of the transform. It is only necessary to evaluate the transform with p equal to 1, 2, 3,  $\cdots$  m; where m is one less than the order of the Lagrange polynomial used.

The difficulty with this approach is that it is not possible to represent accurately every function by a polynomial which has poles only at the origin. Such a polynomial inverts to a power series which always approaches infinity as the independent variable approaches infinity. Salzer's paper contains an expression which will give an estimate of the error in the numerical inverse, but it requires the computist to make an estimate of the  $m<sup>th</sup>$  derivative of  $F(p)$  with respect to  $1/p$ . The method which follows avoids the need for this estimate of a derivative and also indicates the optimum order of Lagrange polynomial to use. The existence of an optimum  $m$  was not mentioned by Salzer.

Salzer's expression for the inverse transform is

$$
L^{-1}\{F(p)\} = f(t) = \sum_{k=1}^{m} A_k^{m}(t) \cdot F(k)
$$
 (1)

where

$$
A_k^m(t) = \frac{k^{m+1}}{m!} \sum_{j=1}^m a_j \frac{t^{m-j}}{(m-j)!}
$$
 (2)

and  $a_i$  is one of a set of constant coefficients of the  $m+1$  point Lagrange interpolation polynomial coefficients. It is a function of  $k$  and is an exact integer  $[2]$ . The values of  $A_k^m(t)$  are tabulated in Salzer's paper for specific values of t.

A program has been prepared to allow a digital computer to evaluate the inverse transform for any value of  $t$ , using up to an 11-point Lagrange polynomial. The inversion is done using the following double series.

$$
f(t) = \sum_{k=1}^{m} \left( \sum_{i=0}^{m-1} b_i t^i \right) F(k) \tag{3}
$$

where  $b_i$  are a special set of constants derived from  $a_j$  by

$$
b_i = \frac{k^{m+1}}{m!} \frac{a_{m-1}}{i!} \tag{4}
$$

The values of  $b_i$  for  $m = 2$  to 10 are given in Table I. The Bendix computer users program [3] has these constants incorporated with the program on punched paper tape. The values of *bi* have been checked against Salzer's tables by

135

## $_{\rm {TAB}}$ Tables of  $b_i$  Interpolation Constants for Numer

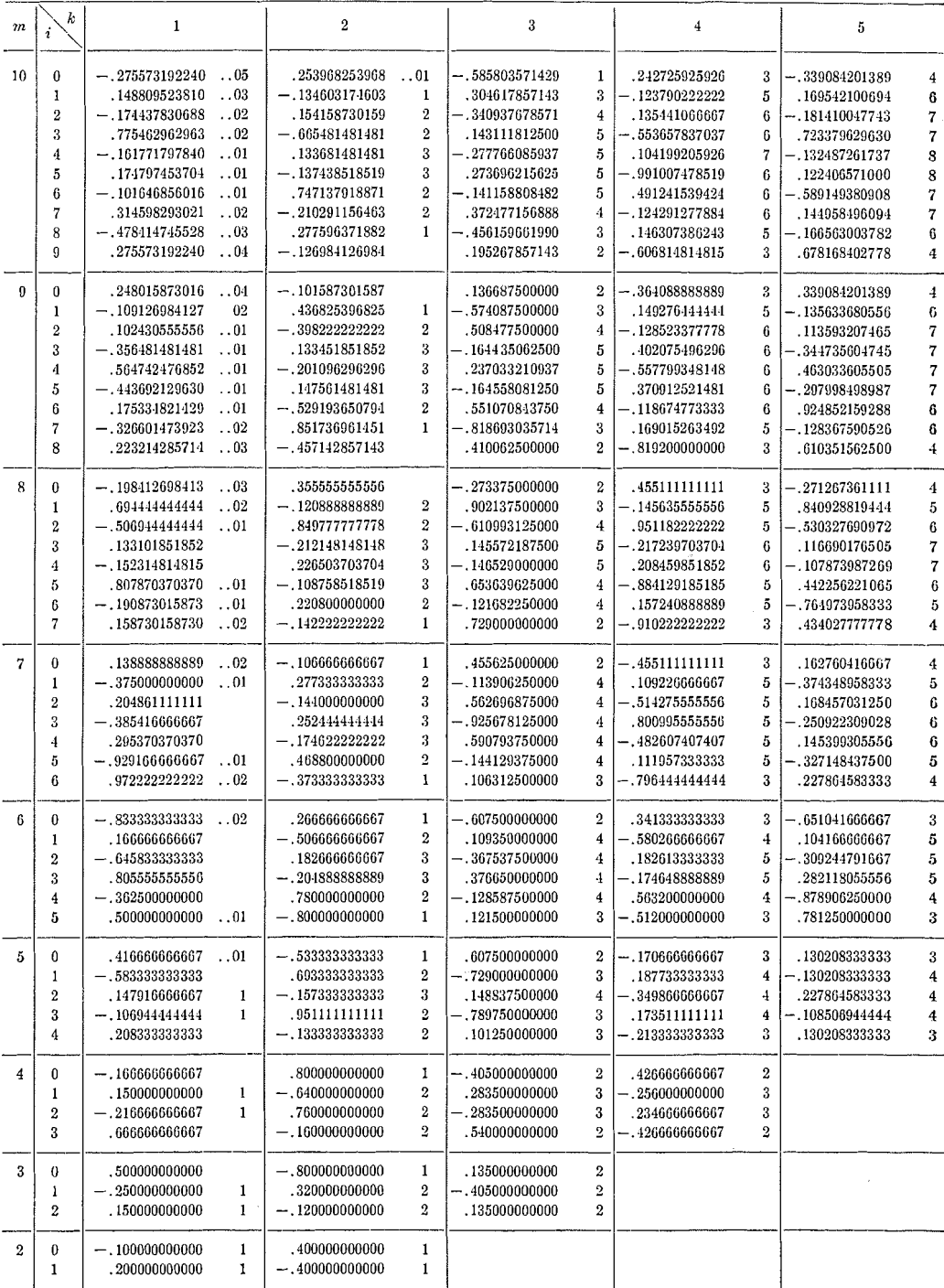

NOTE. The numbers in the table are in a floating point form; the number at the right is the characteristic. The format is of places to move the decimal to the left.

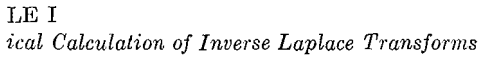

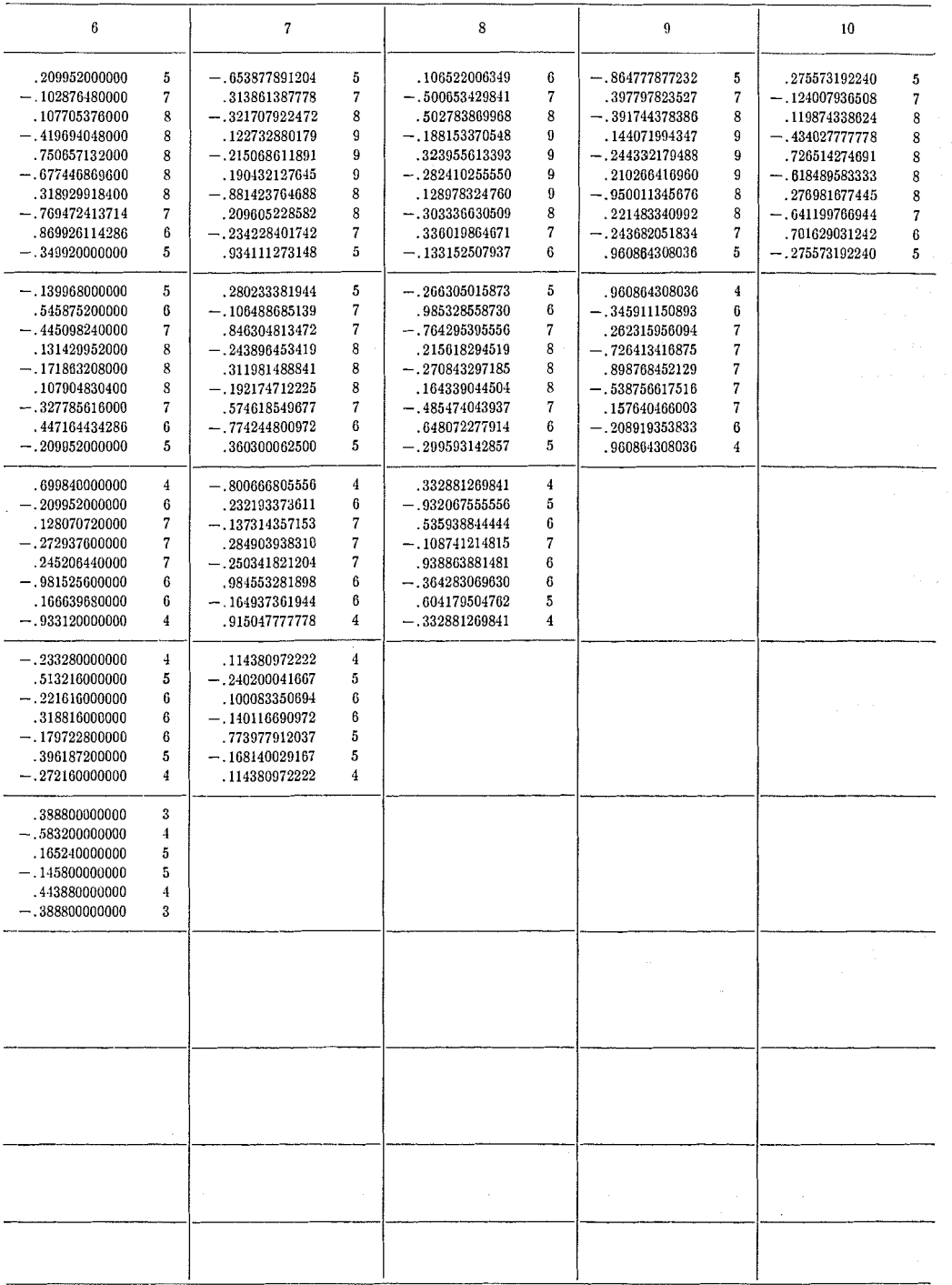

XX where XX is the number of places to move the decimal to the right and, .. XX is the  $\hbox{\rm number}$ 

### 138 C. J. SHIRTLIFFE AND D. G. STEPHENSON

evaluating

$$
\sum_{i=0}^{m-1} b_i = A_k^m(1)
$$

The values of  $A_k^m(1)$  thus calculated have more significant figures than are given in Salzer's paper hut when they are rounded to the same number of digits the agreement is perfect.

The values of  $f(t)$  determined using different values of m should be the same (independent of  $m$ ) so long as they are correct. Thus a comparison of the results of a series of calculations with successive values of  $m$  indicates the maximum value of t for which the value of  $f(t)$  is accurate. The results also show the optimum value of m.

The computer has been used to invert the following transforms for several values of the pole positions:

$$
\frac{1}{p}, \quad \frac{1}{p^2}, \quad \frac{1}{p+c}, \quad \frac{1}{(p+c)^2}, \quad \frac{1}{p^2+c^2}, \quad \frac{1}{(p+c)^2+d^2}
$$

These transforms were studied because of the position of their poles and because the exact values of the inverse transforms were readily available.

Results. It was found that increasing the order of the Lagrange polynomial (i.e. the value of  $m$ ) did not necessarily increase the range or accuracy of the

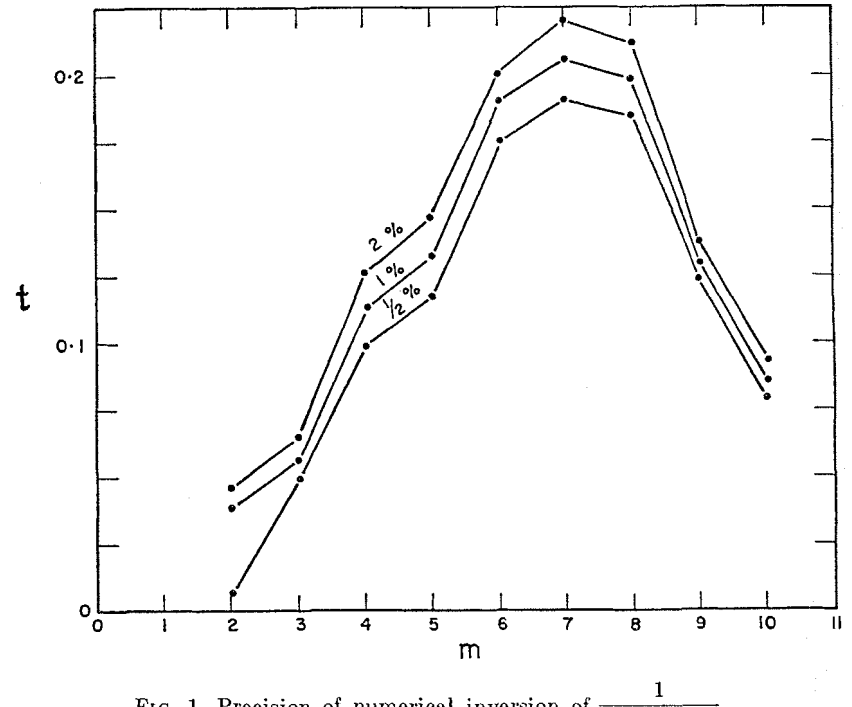

FIG. 1. Precision of numerical inversion of  $\frac{1}{p^2 + (0.1)^2}$ 

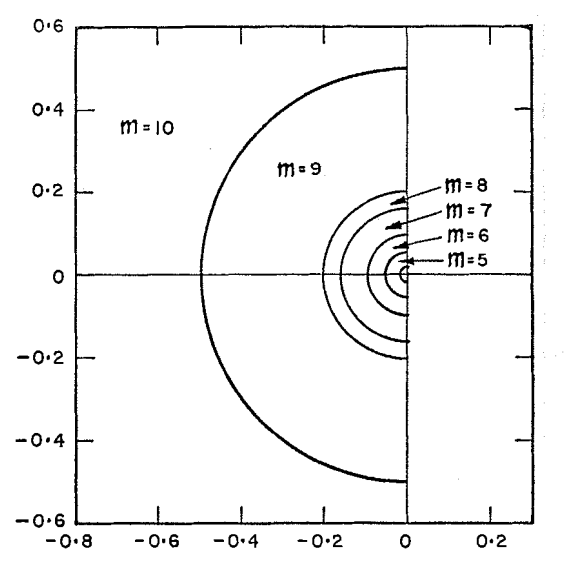

FIG. 2. Dependence of optimum  $m$  on position of poles in  $p$ -plane

inverse transform. For each function there is an optimum  $m$  which will give the least error in  $f(t)$  over the greatest range of *t*. For exact polynomials in  $1/p$  the optimum *m* obviously corresponds to the highest power of  $1/p$ . When  $F(p)$  is not an exact polynomial in  $1/p$  the optimum value of m seems to depend primarily on the position of the poles of  $F(p)$ .

Figure 1 shows a typical variation in error with m and t for poles at  $\pm i(0.1)$ . By making similar evaluations for the inversions of  $1/(p + b)$ ,  $1/(p^2 + b^2)$ , and  $1/[(p + c)^2 + d^2]$  it was possible to establish an approximate relationship between the pole position and the optimum  $m$ . This is shown graphically in Fig. 2. This relationship is of no practical value in finding the optimum  $m$  since the poles of  $F(p)$  are not usually known.

The optimum  $m$  and the upper limit of  $t$  can both be found by repeated application of the numerical inversion using successive values of  $m$ . In this way the results which agree to the highest  $t$  for three consecutive values of  $m$  can be found. The optimum value is the middle one of the three. Figure 3 shows the values of  $f(t)$  calculated using values of m from 4 to 9, for  $F(p) = 1/(p^2 +$  $(0.1)^2$ ). The optimum m is seen to be seven. The error in the inversion obtained with the optimum  $m$  is less than half the difference between it and the values obtained when  $m$  is one larger and one smaller than the optimum. Therefore, once the optimum  $m$  has been found the limits on the error are indicated without any further calculation.

The method for finding the optimum m only works when the optimum is less than *10* since only the **3** to *11* point interpolation fornlulas are used. It is possible to distinguish cases where the optimum m is *10* or only slightly greater from cases where it is much greater than *10* by examining the difference in the values of the inversion at  $t = 0$  for  $m = 9$  and  $m = 10$ . If the difference is large, the

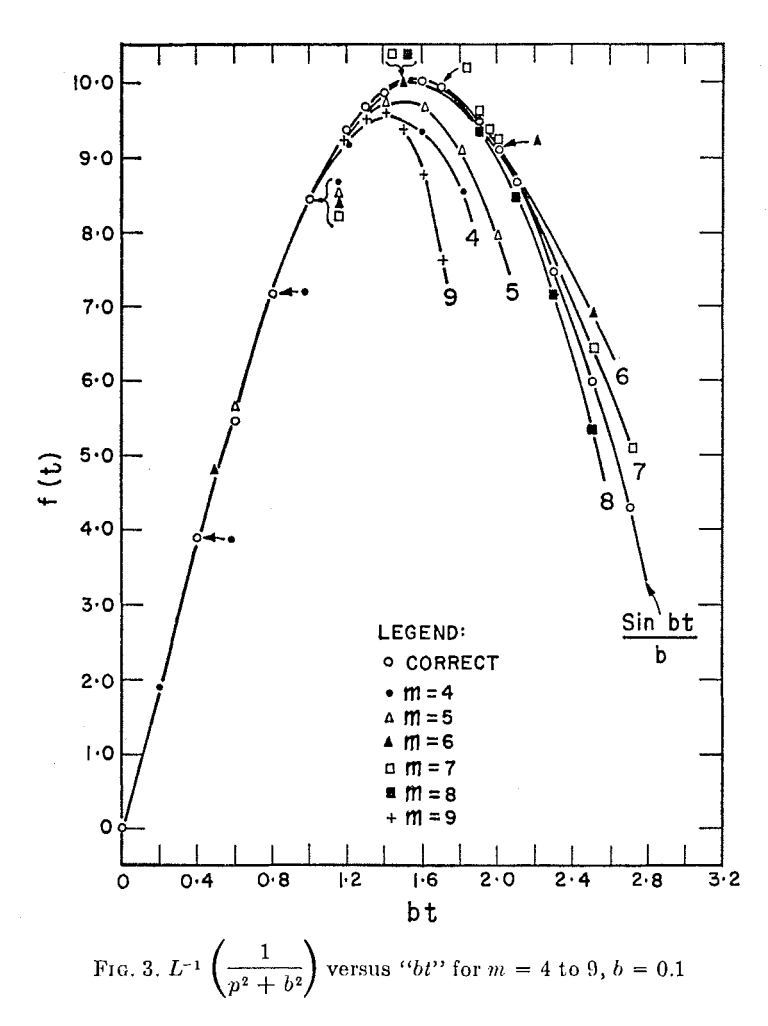

optimum  $m$  is considerably greater than 10 and the method cannot be used. If the difference is less than the allowable error, the optimum  $m$  is 10 or near enough to 10 that the method can be used. The limit on the error cannot be found by the usual method in such cases. If the values for a particular t at  $m=9$ and  $m = 10$  agree within the allowable error, however, the error in the inversion using  $m = 10$  will not exceed the allowable error.

It would be possible to calculate the Lagrange interpolation constants for  $m$ 's higher than 10. The greater the  $m$ , however, the greater the number of significant figures lost in the summation. The number lost can exceed 12 using  $m = 10$  and  $t = 10$ . The maximum usable m would therefore depend on the computer used for the calculations. The transform must be defined to more figures than the number of significant figures dropped in the calculation, homever, there is no advantage in having the transform defined to more figures than the constants.

Acknowledgment. This paper is a contribution from the Division of Building Research of the National Research Council of Canada and is published with the approval of the Director of the Division.

### REFERENCES

- 1. SALZER, **El.** E., Tables for the Nulnerical Calculation of Inverse Laplace Transforms. J. Math. and Phys., 37, 1958, p. 89-108.
- 2. SALZER, H. E., Tables of Coefficients for the Numerical Calculation of Laplace Transforms. National Bureau of Standards, Applied Mathematics Series No. 30 U. S. Government Printing Office, Washington, D. C., 1953, 3G p.
- 3. SHIRTLIFFE, C. J., Numerical Calculation of Inverse Laplace Transforms. Bendix Users Project. Library Program U 538.

DIVISION OF BUILDING RESEARCH. NATIONAL RESEARCH COUNCIL, OTTAWA, CANADA

(Received December 2, 1960)